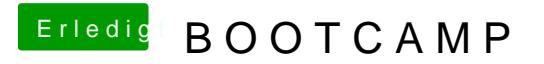

Beitrag von ozw00d vom 4. Mai 2019, 00:11

Partition selbst erstellen. Ich riet schon am Anfang des threads davon ab.